**Exercicio --- 1ª. Unidade Prof. Marcílio Souto** 

1. Dada a declaração de variáveis:

Var Nome, Rua : string; L1 : boolean; A, B, C : integer; X, Y, Z : real;

E atribuindo-se a essas variáveis os valores:

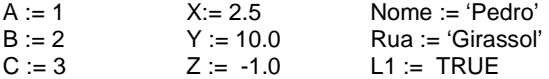

Determine o resultado das expressões a seguir:

a) **NOT** ( (C = B) **AND** ( (X+Y <= 20) **OR** (L1 <> TRUE) ) ) b) Nome = Rua c) X > Y **AND** C <= B d)  $(C - 3<sup>*</sup>A) < (X + 2<sup>*</sup>Z)$ e)  $((Y/2) = X)$  **OR**  $((B^*2) = (A+C))$ 

2. No seguinte programa em PASCAL existem erros? Em caso afirmativo, onde e por quê?

- 1. **program** Teste;
- **2. var**
- 3. peso : racional;
- 4. \_Maria: string;
- 5. idade: integer;
- 6. NUM: string;
- 7. num :real ;
- 8. write: string;
- 9. Fernando string;
- **10. begin**
- 11.  $peso := idade = 678;$
- 12. read (Fernado)
- 13. readln(num);
- 14. read (\_Maria);
- 15. readln (idade);
- 
- 16. writlen (Maria, 'tem ',idade, ' anos');
- 17. \_maria :='Av. Prudente de Morais'
- **18. End.**
- 3. Faça um programa que leia três notas (valores reais) e seus respectivos pesos (assuma que são valores inteiros maiores que zero), calcule a média pondera dessas notas e imprima na tela TRUE ou FALSE. TRUE significa que a média é maior ou igual a 7.0 e FALSE caso contrário. (**OBS.: não utilize o co mando IF-THEN-ELSE!**)
- 4. Faça um programa que leia o número de horas trabalhadas e o valor do salário mínimo, calcule e mostre o salário a receber seguindo estas regras (**3.5 pontos**):
	- A hora trabalhada vale 5% do salário mínimo.
	- O salário bruto equivale ao número de horas trabalhadas multiplicadas pelo valor da hora trabalhada.
	- O imposto equivale a 17% do salário bruto.
	- O salário a receber equivale ao salário bruto menos o imposto.